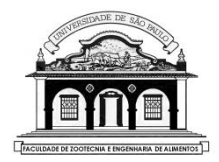

### UNIVERSIDADE DE SÃO PAULO Faculdade de Zootecnia e Engenharia de Alimentos

# ZAB0229 – ESTATÍSTICA EXPERIMENTAL

# EXPERIMENTOS EM PARCELAS SUBDIVIDIDAS  $(Split$ -plot designs)

Material preparado pelo Prof. Dr. César Gonçalves de Lima – FZEA/USP

# 1. INTRODUÇÃO

O termo "parcela subdividida" surgiu na experimentação agronômica onde o nível de um fator (ou tratamento) é aplicado a uma parcela relativamente grande de terra (whole plot) e todos os níveis de um segundo fator são aplicados às subparcelas (split-plots) desta parcela maior.

Os tratamentos primários são distribuídos às parcelas de acordo com um delineamento escolhido (DIC, DBC, DQL *etc.*).

Os tratamentos secundários são distribuídos às subparcelas de forma aleatória (ao acaso, por sorteio).

EXEMPLO 1. Experimento em parcelas subdivididas com 2 tratamentos primários (Fator A) aplicados às parcelas de acordo com um delineamento casualizado em blocos com 3 repetições e 3 tratamentos secundários (Fator B) aplicados às subparcelas.

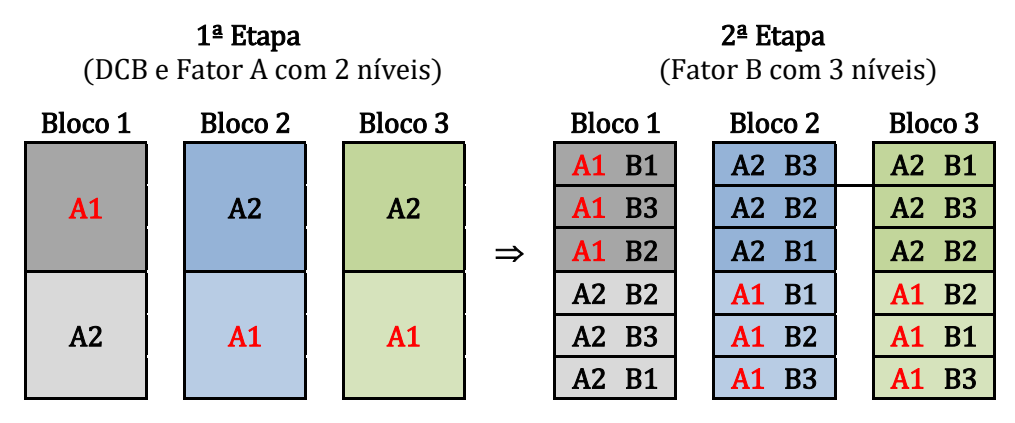

O experimento em parcelas subdivididas representa uma restrição à casualização completa que existe num ensaio fatorial envolvendo os mesmos fatores e níveis.

No esquema fatorial as seis combinações de níveis A1 e A2 do fator A com os níveis B1, B2 e B3 do fator B são designadas aleatoriamente (sem qualquer restrição de casualização) às parcelas de cada bloco.

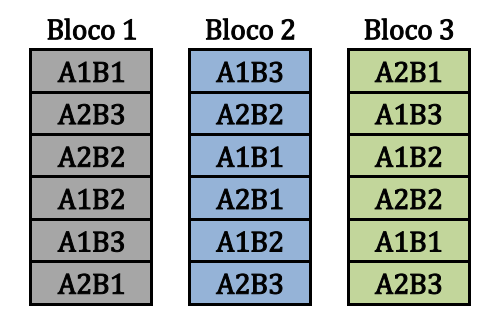

Comparando os dois esquemas de tratamento - fatorial e parcelas subdivididas - em um delineamento casualizado em blocos:

Fatorial Parcelas subdivididas

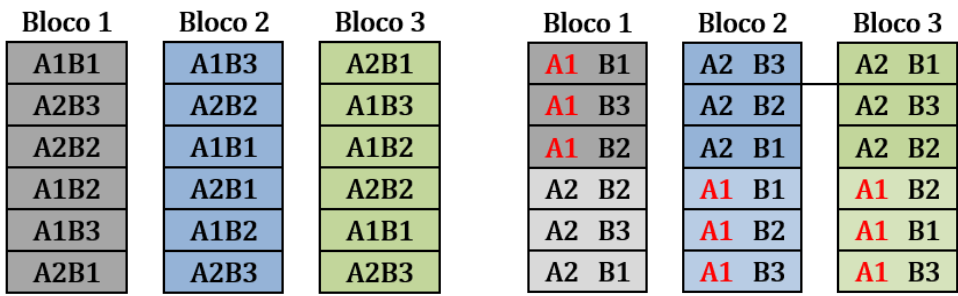

Note a restrição na casualização dos três níveis do tratamento secundário (B1, Be2 e B3) no experimento em parcelas subdivididas.

O uso do experimento em parcelas subdivididas é desejável se:

- Os tratamentos associados com os níveis de um ou mais fatores exigem maiores quantidades de material experimental em uma mesma unidade experimental (parcela) que outros tratamentos.
- Um fator adicional vai ser incorporado ao experimento após sua instalação com o intuito de aumentar a sua abrangência.

### Principal vantagem:

• Permite utilizar fatores que requerem quantidades relativamente grandes de material experimental e outros fatores que requerem quantidades menores de material experimental combinados num mesmo experimento.

### Principais desvantagens:

- Geralmente, o erro associado às parcelas é maior que o erro associado às subparcelas. Assim os efeitos de tratamentos primários, ainda que sejam notáveis (grandes), podem não ser significativos, enquanto os efeitos de tratamentos secundários, ainda que muito pequenos, podem ser estatisticamente significativos.
- Para diferentes comparações entre médias de tratamentos (primários ou secundários) existem diferentes variâncias, o que torna a análise mais trabalhosa, principalmente se precisarmos desdobrar a interação significativa entre os fatores primários e secundários.

No quadro de ANOVA de um experimento em parcelas subdivididas as Fontes de Variação que fazem parte da variação entre as parcelas (Fator-A e Blocos, por exemplo) são agrupadas separadamente das Fontes que fazem parte da variação dentro das parcelas (Fator-B e interação A×B).

Por conta desta separação teremos dois resíduos distintos: um referente às parcelas  $[Residuo(a)]$  e outro referente às subparcelas  $[Residuo(b)].$ 

Como existem dois resíduos distintos, também devemos calcular dois coeficientes de variação: um associado às parcelas e outro, às subparcelas. Suas fórmulas serão apresentadas oportunamente.

# 2. ANÁLISE DE VARIÂNCIA

Vamos apresentar alguns quadros de ANOVA com a partição dos graus de liberdade de um experimento em parcelas subdivididas com

- a tratamentos primários
- h tratamentos secundários
- $r$  repetições por tratamento

instalado em diferentes delineamentos experimentais (DIC, DCB e DQL) para os tratamentos aplicados às parcelas.

 $i)$  Experimento em parcelas subdivididas com  $a$  tratamentos primários em um delineamento inteiramente casualizado (DIC) com  $r$  repetições e *b* tratamentos secundários.

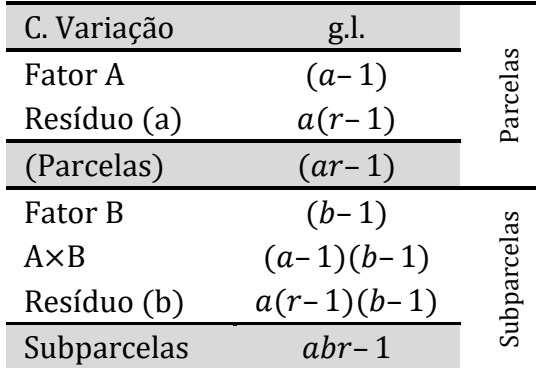

 $ii)$  Experimento em parcelas subdivididas com  $a$  tratamentos primários em um delineamento casualizado em blocos (DCB) com r repetições e b tratamentos secundários.

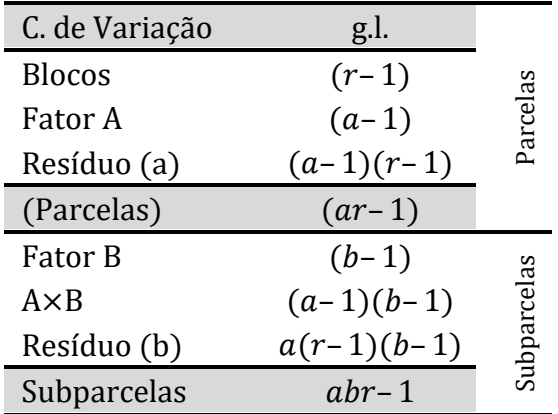

 $iii)$  Experimento em parcelas subdivididas com  $a$  tratamentos primários em um delineamento em quadrado latino com  $r$  repetições e  $b$  tratamentos secundários.

| C. de Variação | g.l.          |             |
|----------------|---------------|-------------|
| Linhas         | $(a-1)$       |             |
| Colunas        | $(a-1)$       | Parcelas    |
| Fator A        | $(a-1)$       |             |
| Resíduo (a)    | $(a-1)(a-2)$  |             |
| (Parcelas)     | $(a^2-1)$     |             |
| Fator B        | $(b-1)$       |             |
| $A \times B$   | $(a-1)(b-1)$  |             |
| Resíduo (b)    | $a(a-1)(b-1)$ | Subparcelas |
| Subparcelas    | $a^2b-1$      |             |

Material preparado pelo Prof. Dr. César Gonçalves de Lima – FZEA/USP

### 2.1. MODELO MATEMÁTICO

O modelo de um experimento em parcelas subdivididas com  $\alpha$  tratamentos primários em delineamento casualizado em blocos com r repetições e b tratamentos secundários, pode ser escrito como:

$$
y_{ijk} = \mu + \beta_k + A_i + \gamma_{ik} + B_j + (AB)_{ij} + \varepsilon_{ijk}
$$
 (1)

em que:

- $y_{ijk}$  é a observação feita no k-ésimo bloco, no *i*-ésimo tratamento primário e *j*-ésimo tratamento secundário;
	- $\mu$  é uma constante comum a todas as observações;
	- $\beta_k$  é o efeito do k-ésimo bloco, para  $k = 1, ..., r$ .
	- $A_i$  é o efeito do *i*-ésimo tratamento primário, para  $i = 1, ..., a$ .

 $\gamma_{ik}$  é o <u>erro experimental associado às parcelas</u>,  $\gamma_{ik} \sim N(0, \sigma_{\gamma}^2)$  $B_i$  é o efeito do *j*-ésimo tratamento secundário, para  $i = 1, ..., b$ .  $(AB)_{ii}$  é o efeito da interação entre o *i*-ésimo tratamento primário e o *j*-ésimo tratamento secundário.

 $\varepsilon_{ijk}$  é o <u>erro experimental associado às subparcelas</u>,  $\varepsilon_{ijk}$ ~ $N(0, \sigma_{\varepsilon}^2)$ 

Para facilitar os cálculos das  $SO$ 's associadas a cada fonte de variação do modelo, construiremos quadros auxiliares com as médias:

) dos níveis de Blocos e do Fator A (parcelas)

ii) dos níveis do Fator A e do Fator B (subparcelas)

indicando entre parêntesis os números de unidades experimentais que deram origem a cada uma das médias.

|       | Níveis do fator A            |                                                    |          |                                      |                                           |  |
|-------|------------------------------|----------------------------------------------------|----------|--------------------------------------|-------------------------------------------|--|
| Bloco |                              |                                                    | $\cdots$ | а                                    | Geral                                     |  |
|       |                              | $\bar{\mathrm{y}}_{\text{{2-1}}}^{\left(b\right)}$ | .        | $\bar{y}_{a\bullet 1}^{(b)}$         | $\bar{y}_{\bullet\bullet 1}^{(ab)}$       |  |
|       |                              |                                                    |          |                                      |                                           |  |
| r     | $\bar{y}_{1\bullet r}^{(b)}$ | $\bar{y}_{2\bullet r}^{(b)}$                       | .        | $\bar{y}_{a\bullet r}^{(b)}$         | $\bar{y}_{\bullet\bullet r}^{(ab)}$       |  |
| Geral | $-(br)$                      | $\overline{u}(b\overline{r})$                      | $\cdots$ | $\bar{y}^{(br)}_{a \bullet \bullet}$ | $\bar{v}_{\bullet\bullet\bullet}^{(abr)}$ |  |

Quadro 1. Médias de parcelas – combinações Bloco  $\times$  Fator A

Em que as médias das parcelas,  $\bar{y}_{i\bullet k}$ , são calculadas com b valores; as médias dos níveis de A,  $\bar y_{i\bullet\bullet}$ , são calculadas com  $br$  valores; as médias dos blocos,  $\bar{y}_{\bullet\bullet k}$ , são calculadas com  $ab$  valores e a média geral,  $\bar{y}_{\bullet\bullet\bullet}$ ,  $\acute{e}$  calculada com  $abr$  valores.

### SOMAS DE QUADRADOS ASSOCIADAS ÀS PARCELAS E BASEADAS NAS MÉDIAS:

• 
$$
SQParcelas = \sum_i \sum_j \sum_k (\bar{y}_{i\bullet k} - \bar{y}_{\bullet\bullet\bullet})^2
$$

• 
$$
SQBlocos = \sum_i \sum_j \sum_k (\bar{y}_{\bullet k} - \bar{y}_{\bullet \bullet})^2
$$

• 
$$
SQ(A) = \sum_i \sum_j \sum_k (\overline{y}_{i\bullet} - \overline{y}_{\bullet\bullet})^2
$$

•  $SOREsiduo(a) = SOParcelas - SOBlocos - SO(A)$ 

#### Importante: No exemplo numérico ilustraremos como calcular cada uma dessas  $SO's$ .

Com as  $SO'$ s calculadas podemos montar a primeira parte do quadro de ANOVA, com as fontes de variação associadas às parcelas:

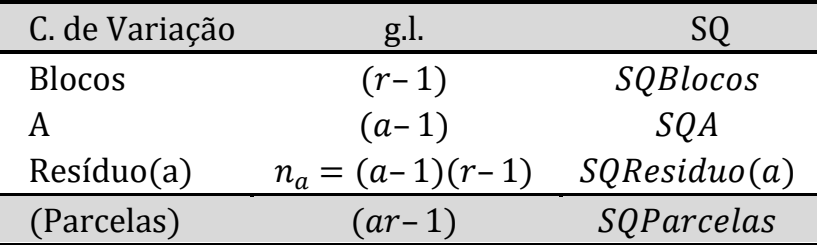

Quadro parcial de ANOVA (parcelas)

Numa segunda etapa montamos um quadro com as médias dos níveis dos fatores de tratamentos, A e B, associados às subparcelas:

|         | Fator B         |                                 |          |                                           |                                                |
|---------|-----------------|---------------------------------|----------|-------------------------------------------|------------------------------------------------|
| Fator A |                 |                                 | $\cdots$ |                                           | Total                                          |
|         |                 | $\left[r\right]$<br>$12\bullet$ | $\cdots$ |                                           | $\frac{1}{n}(br)$                              |
|         |                 |                                 |          |                                           |                                                |
| a       | $' a 1 \bullet$ | $y_{a2\bullet}$                 | .        | ′ab•                                      | $\bar{y}_{\text{ave}}^{(br)}$                  |
| Total   | $r = (ar)$      | $-(ar)$<br>•2•                  | $\cdots$ | $\overline{z}(ar)$<br>$\bullet b \bullet$ | $\overline{y}_{\bullet\bullet\bullet}^{(abr)}$ |

Quadro 2. Médias de subparcelas (Fator  $A \times$  Fator B)

Em que as médias dos tratamentos,  $\bar y_{ij \bullet}$ , são calculadas com base em  $r$  valores; as médias dos níveis de A,  $\bar{\mathrm{y}}_{i\bullet\bullet}$ , são calculadas com  $br$  valores; as médias dos níveis de B,  $\bar{y}_{\bullet j \bullet}$ , são calculadas com  $\emph{ar}$  valores e a média geral,  $\bar{y}_{\bullet\bullet\bullet}$ , é calculada com  $abr$  valores.

### SOMAS DE QUADRADOS ASSOCIADAS ÀS SUBPARCELAS E BASEA-DAS NAS MÉDIAS:

• SQSubparcelas = SQTotal =  $\sum_i \sum_j \sum_k (y_{ijk} - \bar{y}_{\bullet \bullet \bullet})^2$  $i\,\mathcal{L}\,j\,\mathcal{L}\,k$ 

• 
$$
SQTrat = \sum_{i} \sum_{j} \sum_{k} (\overline{y}_{ij} - \overline{y}_{\bullet \bullet \bullet})^2
$$

• 
$$
SQ(B) = \sum_i \sum_j \sum_k (\bar{y}_{\bullet j \bullet} - \bar{y}_{\bullet \bullet \bullet})^2
$$

- $SO(A \times B) = SQTrat SQ(A) SQ(B)$ ,
- $SQResiduo(b) = SQTotal SQParcelas SQ(B) SQ(A \times B)$

Depois de calcular todas as somas e quadrados, construímos o quadro geral de análise de variância:

Quadro geralde ANOVA geral

| C. de Variação | g.l.                | SO               |
|----------------|---------------------|------------------|
| <b>Blocos</b>  | $(r-1)$             | SQBlocos         |
| A              | $(a-1)$             | SQA              |
| Resíduo (a)    | $n_a = (a-1)(r-1)$  | SQResiduo(a)     |
| (Parcelas)     | $(ar-1)$            | (SQParcelas)     |
| В              | $(b-1)$             | SQB              |
| $A \times B$   | $(a-1)(b-1)$        | $SQ(A \times B)$ |
| Resíduo (b)    | $n_h = a(b-1)(r-1)$ | SQResiduo(b)     |
| Subparcelas    | $abr-1$             | SQTotal          |

Para facilitar a apresentação das estatísticas  $F$  e as fórmulas das estatísticas dos métodos de comparações múltiplas, a variância associada às parcelas é calculada por

$$
s_a^2 = QMResiduo(a) = SQResiduo(a)/n_a
$$

a variância associada às subparcelas é calculada por

$$
s_b^2 = QMResiduo(b) = SQResiduo(b)/n_b
$$

em que

$$
n_a = (a-1)(r-1) \quad e \quad n_b = a(b-1)(r-1)
$$

são os números de graus de liberdade associados ao  $Residuo(a)$  e  $Residuo(b)$ , respectivamente.

STEEL e TORRIE (1980) definiram o coeficiente de variação associado às parcelas por

$$
CV(a) = 100 \frac{\sqrt{s_a^2/r}}{\bar{y}_{\bullet \bullet \bullet}}
$$

e o coeficiente de variação associado às subparcelas por

$$
CV(b) = 100 \frac{\sqrt{s_b^2}}{\bar{y}_{\text{...}}}
$$
 %

Importante: A mesma análise sobre a grandeza dos valores dos CV's deve ser feita em nível das parcelas,  $CV(a)$ , e em nível das subparcelas,  $CV(b)$ .

EXEMPLO 2. Para estudar o efeito de três níveis de adubação (A) e de dois espaçamentos (E) na altura (em centímetros) de certo tipo de plantas, planejou-se um experimento em parcelas subdivididas num delineamento casualizado em blocos com 4 repetições.

Os tratamentos primários correspondem aos dois espaçamentos (E1 e E2) e os tratamentos secundários, aos três níveis de adubação (A0, A1 e A2).

Os blocos (I, II, III, IV) foram usados com o intuito de controlar a fertilidade do solo.

As alturas das plantas das 24 unidades experimentais são apresentadas na tabela a seguir.

Alturas de plantas (em cm) por bloco, espaçamento e nível de adubação.

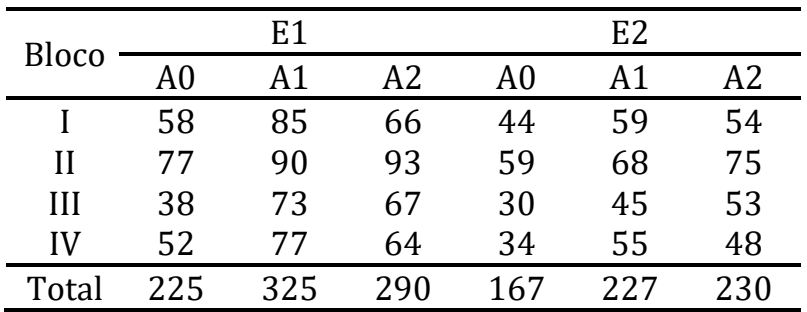

Usando a fórmula usual calculamos a  $SQTotal$  como:

SQTotal = SQSubparcelas =  $\sum_i\sum_j\sum_k(y_{ijk}-\bar{y}_{\bullet\bullet\bullet})^2=6592{,}00$ 

A partir dos dados originais construímos tabelas de totais ou de médias associadas às parcelas e às subparcelas, para facilitar o cálculo das  $SO's$ , lembrando que temos  $(4)(2) = 8$  parcelas e  $(4)(2)(3) = 24$ subparcelas.

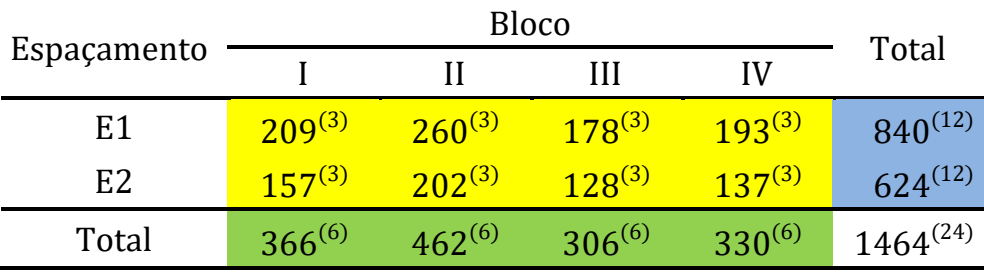

Totais de alturas por espaçamento (E) e por bloco (parcelas)

Material preparado pelo Prof. Dr. César Gonçalves de Lima – FZEA/USP

|                | <b>Bloco</b>  |               |               |                      |                |
|----------------|---------------|---------------|---------------|----------------------|----------------|
| Espaçamento    |               |               |               | IV                   | Média          |
| E1             | $69,67^{(3)}$ | $86,67^{(3)}$ | $59,33^{(3)}$ | $64,33^{(3)}$        | $70,00^{(12)}$ |
| E <sub>2</sub> | $52,33^{(3)}$ | $67,33^{(3)}$ | $42,67^{(3)}$ | $\sqrt{45,67}^{(3)}$ | $52,00^{(12)}$ |
| Média          | $61,00^{(6)}$ | $77,00^{(6)}$ | $51,00^{(6)}$ | $55,00^{(6)}$        | $61,00^{(24)}$ |

Médias de alturas por espaçamento (E) e por bloco (parcelas)

Para calcular  $\textit{SQP}$  arcelas usamos as médias das  $(2)(4) = 8$  combinações dos níveis de Espaçamento e Bloco (interior da tabela), que foram calculadas a partir de 3 valores:

$$
SQParcelas = \sum_{i} \sum_{j} \sum_{k} (\bar{y}_{i\bullet k} - \bar{y}_{\bullet\bullet\bullet})^2 = 4302,69
$$

Para obter *SOBloco* usamos as quatro médias dos blocos, calculadas a partir de 6 valores:

$$
SQBlocos = \sum_{i} \sum_{j} \sum_{k} (\bar{y}_{\bullet k} - \bar{y}_{\bullet \bullet})^2 = 2352,00
$$

Para obter  $SO(E)$  usamos as médias dos dois espaçamentos, calculadas a partir de 12 valores:

$$
SQ(E) = \sum_{i} \sum_{j} \sum_{k} (\overline{y}_{i\bullet \bullet} - \overline{y}_{\bullet \bullet \bullet})^2 = 1944,00
$$

 $\triangle$  *A SQResiduo*(*a*) associada às parcelas é obtida por:

 $SQResiduo(a) = SQParcelas - SQBlocos - SQ(E) = 6,69$ 

| Causa da Variação | g.l. | SQ      | QM      |        |
|-------------------|------|---------|---------|--------|
| <b>Bloco</b>      | 3    | 2352,00 | 784,00  |        |
| Espaçamento $(E)$ |      | 1944,00 | 1944,00 | 871,75 |
| Resíduo (a)       | 3    | 6,69    | 2,23    |        |
| (Parcelas)        |      | 4302,69 |         |        |

O quadro de ANOVA para as parcelas fica:

Deixamos para realizar testes somente após completarmos o quadro de ANOVA com as informações associadas às subparcelas, pois o primeiro teste a ser realizado é sobre a presença ou não da interação entre os níveis dos dois fatores de tratamento.

### Na segunda etapa vamos calcular as somas de quadrados associadas às subparcelas.

Totais de alturas por espaçamento (E) e por nível de adubação (A)

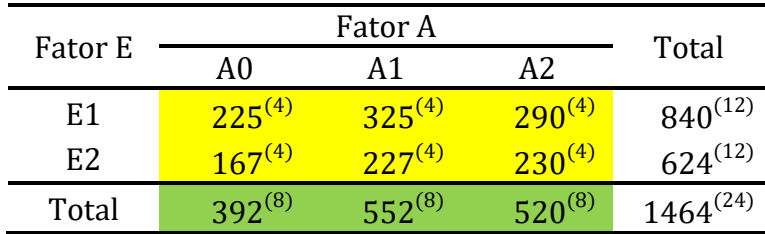

#### A partir dessas informações calculamos as respectivas médias:

| Fator E        | A0            | А1            | A <sub>2</sub> | Média          |
|----------------|---------------|---------------|----------------|----------------|
| E <sub>1</sub> | $56,25^{(4)}$ | $81.25^{(4)}$ | $72,50^{(4)}$  | $70,00^{(12)}$ |
| E <sub>2</sub> | $41,75^{(4)}$ | $56,75^{(4)}$ | $57,50^{(4)}$  | $52,00^{(12)}$ |
| Média          | $49,00^{(8)}$ | $69,00^{(8)}$ | $65,00^{(8)}$  | $61,00^{(24)}$ |

Médias de alturas por espaçamento (E) e por nível de adubação (A)

Para obter a  $\mathcal{S}QTrat$  usamos as médias das combinações  $E\times A$ , calculadas a partir de 4 valores:

$$
\mathbf{SQ} \mathbf{Trat} = \sum_{i} \sum_{j} \sum_{k} (\bar{y}_{ij \bullet} - \bar{y}_{\bullet \bullet \bullet})^2 = 3863,00
$$

Para obter  $SO(Adubo)$  usamos as médias do fator Adubação, calculadas a partir de 8 valores:

$$
SQ(Adubo) = \sum_i \sum_j \sum_k (\bar{y}_{\bullet j \bullet} - \bar{y}_{\bullet \bullet})^2 = 1792,00
$$

Já sabemos que  $\mathcal{S}Q(E) = 1944,00$ . Como nos ensaios fatoriais, a  $\mathcal{S}Q$ da interação é calculada como:

$$
SQ(E \times A) = SQTrat - SQ(E) - SQ(Adubo)
$$
  
= 3863,00 - 1944,00 - 1792,00 = 127,00

Finalmente calculamos:

$$
SQResiduo(b) = SQTotal - SQParcela - SQ(A) - SQ(E \times A)
$$
  
= 6592,00 - 4302,69 - 1792,00 - 127,00 = 370,31

| Causa da Variação | g.l. | SQ      | QM      | F      |
|-------------------|------|---------|---------|--------|
| <b>Bloco</b>      | 3    | 2352,00 | 784,00  |        |
| Espaçamento $(E)$ | 1    | 1944,00 | 1944,00 | 871,75 |
| Resíduo (a)       | 3    | 6,69    | 2,23    |        |
| (Parcelas)        |      | 4302,69 |         |        |
| Adubação (A)      | 2    | 1792,00 | 896,00  | 29,03  |
| Interação E×A     |      | 127,00  | 63,50   | 2,06   |
| Resíduo (b)       | 12   | 370,31  | 30,86   |        |
| Total             | 23   | 6592,00 |         |        |

Quadro geral de ANOVA do Exemplo 2 (altura de plantas)

$$
CV(a) = 100 \frac{\sqrt{2,22/4}}{61,0} = 1,22\% \quad CV(b) = 100 \frac{\sqrt{30,86}}{61,0} = 9,07\%
$$

Material preparado pelo Prof. Dr. César Gonçalves de Lima – FZEA/USP

Comentário: Podemos perceber que os dois coeficientes de variação são baixos, indicando um bom controle dos fatores externos ao experimento, tanto em nível de parcelas, quanto de subparcelas.

### TESTES DE HIPÓTESES DA ANOVA (Caso geral)

De forma análoga ao realizado na análise de dados de experimentos fatoriais, o primeiro teste a ser realizado na ANOVA é sobre a interação:

 $H_{0(1)}$ : Não existe interação entre os níveis dos fatores A e B  $H_{a(1)}$ : Existe interação entre os níveis dos fatores A e B

**Estatística:**  $F_1 = QM(A \times B)/QMResiduo(b)$ , que tem distribuição F-Snedecor com  $(a-1)(b-1)$  e  $n<sub>b</sub>$  graus de liberdade.

**CASO 1:** Se não rejeitarmos a hipótese  $H_{0(1)}$  e concluirmos que **não** existe interação entre os fatores A e B, devemos realizar os testes para os efeitos principais dos fatores A e B, separadamente, como segue:

 $(i)$  Comparação das médias dos tratamentos primários  $(A)$ :

 $H_{0(2)}$ :  $\mu_{1\bullet} = \mu_{2\bullet}$  ... =  $\mu_{a\bullet}$  $H_{a(2)}$ : pelo menos duas médias de A diferem entre si.

**Estatística:**  $F_2 = QMA/QMResiduo(a)$ , que tem distribuição F com  $(a-1)$  e  $n_a$  graus de liberdade.

 $(ii)$  Comparação das médias dos tratamentos secundários  $(B)$ :

 $H_{0(3)}$ :  $\mu_{\bullet 1} = \mu_{\bullet 2}$  ... =  $\mu_{\bullet b}$  $H_{a(3)}$ : pelo menos duas médias de B são diferentes entre si.

**Estatística:**  $F_3 = QMB/QMResiduo(b)$ , que tem distribuição F com  $(b-1)$  e  $n<sub>b</sub>$  graus de liberdade.

Voltando ao Exemplo 2, vamos interpretar os resultados da ANOVA.

1º Teste: Interação E×A.

 $H_{0(1)}$ : Não existe interação entre os níveis de Espaçamento (E) e Adubação (A)  $H_{a(1)}$ : Existe interação entre os níveis dos fatores E e A

Como o valor da estatística  $F_{calc} = 2.06 < F(2; 12; 5%) = 3.89$ , nós não rejeitamos  $H_{0(1)}$  e concluímos que <u>não existe a interação</u> entre os níveis dos fatores Espaçamento e Adubação.

Sem interação, continuamos a análise comparando as médias dos tratamentos primários e dos tratamentos secundários, separadamente.
$2<sup>o</sup>$  Teste: Comparar as médias dos níveis de Espaçamento  $(E)$ 

 $H_{0(2)}: \mu_{1\bullet} = \mu_{2\bullet}$  versus  $H_{a(2)}: \mu_{1\bullet} \neq \mu_{2\bullet}$ 

Como  $F_{calc} = 1944,00/2,22 = 875,78 > F(1; 3; 5%) = 10,13$ , nós rejeitamos  $H_{0(2)}$  e concluímos que as alturas médias das plantas submetidas aos dois níveis de espaçamento são diferentes, ou ainda que  $\mu_{1\bullet} > \mu_{2\bullet}$ , porque  $\bar{y}_{1\bullet} = 70,0$  cm e  $\bar{y}_{2\bullet} = 52,0$  cm.

 $3<sup>o</sup>$  Teste: Comparar as médias dos níveis de adubação (A)

 $H_{0(3)}$ :  $\mu_{\bullet 0} = \mu_{\bullet 1} = \mu_{\bullet 2}$  $H_{a(3)}$ : pelo menos duas médias são diferentes.

Como  $F_{calc} = 896,00/30,86 = 29,03 > F(2; 12; 5%) = 3,89$  nós rejeitamos  $H_{0(3)}$  e concluímos que pelo menos dois níveis de adubação proporcionam plantas com alturas médias diferentes.

 Como temos três níveis de adubação, precisamos utilizar algum teste de comparações múltiplas para identificar o nível de Adubação que proporcionou plantas mais altas.

**CASO 2.** Se a hipótese  $H_{0(1)}$  **for rejeitada** e concluirmos que **existe in**teração entre os níveis dos fatores primários e secundários, precisamos realizar os desdobramentos da interação, de forma similar ao que foi feito nos experimentos fatoriais.

Importante: Ficar atento à escolha do denominador da estatística F.

Desdobramento 1: Comparar as médias dos níveis do fator secundário (B) em cada nível do fator primário (A), ou seja, para cada nível  $i = 1, \ldots, a$  do fator A vamos testar:

 $H_{0(4)}$ :  $\mu_{i1} = \mu_{i2} = \cdots = \mu_{ib}$  $H_{a(4)}$ : pelo menos duas médias de B diferem entre si.

- Calcular  $SQ(B, d, A_i)$ , para  $i = 1, 2, \ldots a$ , que tem  $(b 1)$  graus de liberdade.
- Estatística:  $F = QM(B \, d.A_i)/s_b^2$ ,

que tem distribuição F com  $(b-1)$  e  $n<sub>b</sub>$  graus de liberdade. Note que  $s_b^2 = QMResiduo(b)$ .

Desdobramento 2: Comparar as médias dos níveis do fator primário (A) em cada nível do fator secundário (B), ou seja, para cada nível  $i = 1, \ldots, b$  do fator B vamos testar:

 $H_{0(5)}$ :  $\mu_{1j} = \mu_{2j} = \cdots = \mu_{aj}$  $H_{a(5)}$ : pelo menos duas médias de A diferem entre si.

- Calcular  $SQ(Ad.B_i)$  para  $j = 1,..., b$ , com  $(a 1)$  graus de liberdade.
- Estatística:  $F = QM(A \, d \, B_i)/QMResiduo^{(*)}$

que tem distribuição F com  $(a-1)$  e  $n^{(*)}$  graus de liberdade, em que:

$$
QMResiduo^{(*)} = \frac{1}{b}[s_a^2 + (b-1)s_b^2]
$$

que tem um número de graus de liberdade estimado por:

$$
n^{(*)} = \frac{\left[s_a^2 + (b-1)s_b^2\right]^2}{\left(s_a^2\right)^2 + \left[(b-1)s_b^2\right]^2}
$$
 (Fórmula de Satterthwaite)  

$$
\frac{n_a}{n_a} + \frac{\left[(b-1)s_b^2\right]^2}{n_b}
$$

# COMPARAÇÕES ENTRE MÉDIAS DE TRATAMENTOS

Após realizarmos os testes de hipóteses da ANOVA nós podemos comparar as médias dos tratamentos primários (A), dos secundários (B) ou as médias dos desdobramentos da interação (A×B), utilizando algum método de comparação múltipla, como o teste para contrastes, o teste de Tukey, Duncan etc.

### 1º Caso: Comparação de médias dos níveis do fator A, na ausência de interação:

• Para testar  $H_0: Y = 0$ , em que  $Y = c_1 \mu_{1\bullet} + \cdots + c_a \mu_{a\bullet}$ , é um contraste escolhido *a priori* e  $\mu_i$ , é a média do *i*-ésimo tratamento primário, para  $i = 1, 2, ..., a$  usamos a estatística t-Student:

$$
t = \frac{\hat{Y}}{\sqrt{\frac{QMResiduo(a)}{br}\sum_i c_i^2}}, \text{ com } n_a \text{ graus de liberdade}
$$

• Para testar  $H_0: \mu_{i\bullet} = \mu_{i\bullet}$ , para  $i = 1, ..., a$  e  $i \neq i^*$  podemos usar os testes de

$$
Tukey: \qquad dms = q(a, n_a) \sqrt{\frac{QMResiduo(a)}{br}}
$$

ou

Duncan: 
$$
D = z(m, n_a) \sqrt{\frac{QMResiduo(a)}{br}}
$$

em que  $q(a, n_a)$  e  $z(m, n_a)$ , para  $m = a, a-1, \ldots, 2$  tratamentos envolvidos na comparação, são constantes encontradas em tabelas apropriadas.

i<br>I

#### 2º Caso: Comparação de médias dos níveis do fator B na ausência de interação

• Para testar  $H_0: Y = 0$ , em que  $Y = c_1 \mu_{-1} + \cdots + c_b \mu_{-b}$  é um contraste escolhido *a priori* e  $\mu_{\bullet i}$  é a média do *j*-ésimo tratamento secundário, para  $j = 1, 2, ..., b$ , usamos a estatística t-Student:

$$
t = \frac{\hat{Y}}{\sqrt{\frac{QMResiduo(b)}{ar}\sum_i c_i^2}}
$$
, com  $n_b$  graus de liberdade.

• Para testar 
$$
H_0: \mu_{\bullet j} = \mu_{\bullet j^*}, j = 1, \dots, b \neq j \neq j^*
$$
 podemos usar o teste

$$
Tukey: \qquad dms = q(b, n_b) \sqrt{\frac{QMResiduo(b)}{ar}}
$$

ou

i<br>I

Duncan: 
$$
D = z(m, n_b) \sqrt{\frac{QMResiduo(b)}{ar}}
$$

Em que  $q(b, n_h)$  e  $z(m, n_h)$ , para  $m = b, b - 1, ..., 2$  tratamentos envolvidos na comparação, são constantes encontradas em tabelas apropriadas.

Continuando a análise do Exemplo 2 em que a interação  $E \times A$  resultou não significativa, vamos comparar as médias das alturas das plantas submetidas aos três níveis de adubação (independente do Espaçamento usado).

Geralmente Adubação é um fator quantitativo, mas neste exemplo, como desconhecemos seus níveis vamos comparar suas médias pelo Teste de Tukey:

$$
dms = q(3,12,5\%) \sqrt{\frac{QMResiduo(b)}{ar}}
$$

$$
= 3,77 \sqrt{\frac{30,86}{8}} = 7,40
$$

Resultando em:

#### Alturas médias (em cm) das plantas submetidas a diferentes níveis de adubação.

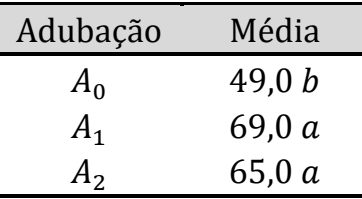

Médias seguidas por letras diferentes diferem entre si pelo Teste de Tukey ( $\alpha = 5\%$ )

Conclusão: Independente do espaçamento utilizado, as plantas que receberam os níveis  $A_1$  e  $A_2$  de adubação tiveram alturas médias iguais entre si e superiores àquelas que receberam o nível  $A_0$  de adubação.

Como o teste  $F$  da ANOVA já indicou diferenca entre as duas médias de espaçamento, podemos concluir que as mudas do Espaçamento  $\,E_1\,$ são mais altas que as mudas do Espaçamento  $E_2$ , independente do nível de adubação utilizado.

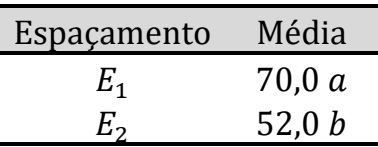

Médias seguidas por letras diferentes diferem entre si pelo teste  $F(\alpha = 5\%)$ 

**IMPORTANTE:** Se a <u>interação  $A \times B$  resultar significativa</u> precisaremos realizar os desdobramentos e, posteriormente, comparar as médias dos tratamentos secundários em cada tratamento primário  $(B. d. A_i)$  ou as médias dos tratamentos primários em cada tratamento secundário  $(A, d, B_i)$ .

Nota: Ficar atento à escolha do QMResiduo e do número de graus de liberdade corretos para cada teste.

#### 3o Caso: Comparação entre médias dos tratamentos secundários, B, em um mesmo tratamento primário, A.

• Para testar  $H_0: Y = 0$ , em que  $Y = c_1 \mu_{l1} + \cdots + c_b \mu_{lb}$  é um contraste escolhido *a priori* e  $\mu_{li}$  é a média do *j*-ésimo tratamento *B* em um tramento  $l$  de  $A$ , para  $j = 1, 2, \ldots, b$ , nós usamos a estatística t-Student:

$$
t = \frac{\hat{Y}}{\sqrt{\frac{QMResiduo(b)}{r}\sum_i c_i^2}}, \text{ com } n_b \text{ graus de liberdade.}
$$

• Para testar  $H_0: \mu_{lj} = \mu_{lj^*}, j = 1, ..., b, j \neq j^*$  e l é um dos tratamentos primários usamos os testes de

$$
Tukey: \qquad dms = q(b, n_b) \sqrt{\frac{QMResiduo(b)}{r}}
$$

Duncan: 
$$
D = z(m, n_b) \sqrt{\frac{QMResiduo(b)}{r}}
$$

Em que  $q(b, n_h)$  e  $z(m, n_h)$ , para  $m = b, b-1,..., 2$  médias envolvidas na comparação são constantes encontradas em tabelas apropriadas.

#### 4o Caso: Comparação entre as médias dos tratamentos primários, A, em um mesmo tratamento secundário, B.

• Para testar  $H_0: Y = 0$ , em que  $Y = c_1 \mu_{1l} + \cdots + c_b \mu_{bl}$  é um contraste escolhido *a priori* e  $\mu_{ii}$  é a média do *i*-ésimo tratamento *A* em um tratamento l de B, para  $i = 1, 2, ..., a$ , nós usamos a estatística -Student:

 $\sim$ 

$$
t = \frac{Y}{\sqrt{\frac{QMResiduo^{*}}{r}} \sum_i c_i^2}, \text{ com } n^{(*)} \text{ graus de liberdade}
$$
  
Em que:  $QMResiduo^{(*)} = \frac{1}{b} [s_a^2 + (b-1)s_b^2]$   

$$
n^{(*)} = \frac{[s_a^2 + (b-1)s_b^2]^2}{\frac{(s_a^2)^2}{n_a} + \frac{[(b-1)s_b^2]^2}{n_b}}
$$
 (Fórmula de Satterthwaite)

• Para testar  $H_0: \mu_{il} = \mu_{i^*l}, i = 1, ..., a, i \neq i^*$  e l é um dos tratamentos secundários usamos os testes de

$$
Tukey: \qquad dms = q(a, n^*) \sqrt{\frac{QMResiduo^{(*)}}{r}}
$$

ou

Duncan: 
$$
D = z(m, n^*) \sqrt{\frac{QMResiduo^{(*)}}{r}}
$$

Em que os valores de  $q(a, n^*)$  e  $z(m, n^*)$ , para  $m = a, a-1,..., 2$ , médias envolvidas no contraste são constantes encontradas em tabelas apropriadas e  $n^*$  é o número de graus de liberdade calculado pela fórmula de Satterthwaite.

Exemplo 3. Um experimento foi realizado com o objetivo de comparar os três sistemas de preparo de solo na cultura do milho, bem como determinar a melhor dentre as três cultivares. Utilizou-se o delineamento casualizado em blocos com quatro repetições, com os tratamentos dispostos no esquema de parcelas subdivididas, sendo que os níveis do fator Sistema foram aplicados às parcelas e os níveis do fator Cultivar, aplicado às subparcelas. Pede-se:

- ) Desenhe um croqui do experimento.
- ) Escreva o modelo linear com as suas pressuposições.
- ) Realize uma análise de variância completa, com todos os desdobramentos e interpretações. Se for necessário, utilize o teste de Tukey para comparar as médias.
- )Apresente os resultados obtidos na forma de tabelas ou gráficos para facilitar o entendimento e visualização dos resultados.

#### As produções de grãos (t/ha) foram:

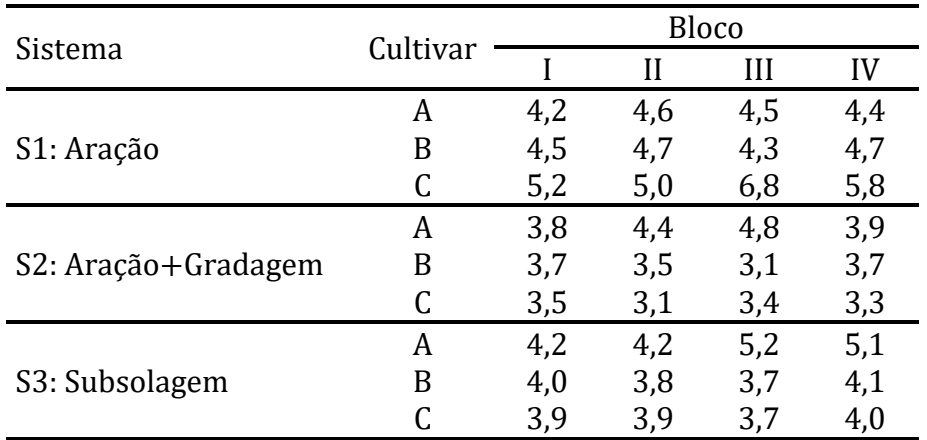

Vamos montar as tabelas de totais e médias para auxiliar no cálculo das somas de quadrados.

| Sistema        |                                             | Н             | Ш             | IV            | Total          |  |  |
|----------------|---------------------------------------------|---------------|---------------|---------------|----------------|--|--|
| S <sub>1</sub> | $13,9^{(3)}$                                | $14,3^{(3)}$  | $15,6^{(3)}$  | $14.9^{(3)}$  | $58.7^{(12)}$  |  |  |
| S <sub>2</sub> | $11,0^{(3)}$                                | $11,0^{(3)}$  | $11,3^{(3)}$  | $10.9^{(3)}$  | $44,2^{(12)}$  |  |  |
| S <sub>3</sub> | $12,1^{(3)}$                                | $11,9^{(3)}$  | $12,6^{(3)}$  | $13,2^{(3)}$  | $49,8^{(12)}$  |  |  |
| Total          | $37,0^{(9)}$                                | $37,2^{(9)}$  | $39,5^{(9)}$  | $39,0^{(9)}$  | $152,7^{(36)}$ |  |  |
|                | Médias de parcelas (Sistema $\times$ Bloco) |               |               |               |                |  |  |
|                |                                             | Total         |               |               |                |  |  |
| Sistema        |                                             | Н             | Ш             | IV            |                |  |  |
| S <sub>1</sub> | $4,633^{(3)}$                               | $4,767^{(3)}$ | $5,200^{(3)}$ | $4,967^{(3)}$ | $4,892^{(12)}$ |  |  |
| S <sub>2</sub> | $3,667^{(3)}$                               | $3,667^{(3)}$ | $3,767^{(3)}$ | $3,633^{(3)}$ | $3,683^{(12)}$ |  |  |
| S <sub>3</sub> | $4,033^{(3)}$                               | $3,967^{(3)}$ | $4,200^{(3)}$ | $4,400^{(3)}$ | $4,150^{(12)}$ |  |  |
| Total          | $4,111^{(9)}$                               | $4,133^{(9)}$ | $4,389^{(9)}$ | $4,333^{(9)}$ | $4,242^{(36)}$ |  |  |

Totais de parcelas (Sistema  $\times$  Bloco)

A partir dessas médias podemos calcular as  $SO's$  associadas às parcelas:

 $SOBloco = 0.5304$   $SOParcela = 9.8271$   $SOSistema = 8.9213$  $\textit{SOREMuo}(a) = 9.8271 - 8.9213 - 0.5304 = 0.3754$ 

Quadro de ANOVA parcial do Exemplo 3 (parcelas)

| Causa da Variação | g.l. | SQ     | 0M     | F     |
|-------------------|------|--------|--------|-------|
| <b>Bloco</b>      |      | 0.5304 | 0,1768 | 2,82  |
| Sistema $(S)$     |      | 8,9213 | 4,4607 | 71,26 |
| Resíduo (a)       |      | 0,3754 | 0,0626 |       |
| (Parcelas)        |      | 9.8271 | -      |       |

| Sistema |              | В             |               | Total          |  |
|---------|--------------|---------------|---------------|----------------|--|
| S1      | $17,7^{(4)}$ | $18,2^{(4)}$  | $22,8^{(4)}$  | $58,7^{(12)}$  |  |
| S2      | $16.9^{(4)}$ | $14.0^{(4)}$  | $13,3^{(4)}$  | $44.2^{(12)}$  |  |
| S3      | $18,7^{(4)}$ | $15,6^{(4)}$  | $15,5^{(4)}$  | $49,8^{(12)}$  |  |
| Total   | 53,3 $(12)$  | $47,8^{(12)}$ | $51,6^{(12)}$ | $152,7^{(36)}$ |  |

Totais de subparcelas (Sistema  $\times$  Cultivar)

Médias de subparcelas (Sistema  $\times$  Cultivar)

|                |                | Total          |                |                |
|----------------|----------------|----------------|----------------|----------------|
| Sistema        |                | В              |                |                |
| S1             | $4,425^{(4)}$  | $4,550^{(4)}$  | $5,700^{(4)}$  | $4,892^{(12)}$ |
| S <sub>2</sub> | $4,225^{(4)}$  | $3,500^{(4)}$  | $3,325^{(4)}$  | $3,683^{(12)}$ |
| S <sub>3</sub> | $4,675^{(4)}$  | $3,900^{(4)}$  | $3,875^{(4)}$  | $4,150^{(12)}$ |
| Total          | $4,442^{(12)}$ | $3,983^{(12)}$ | $4,300^{(12)}$ | $4,242^{(36)}$ |

A *SOTotal* é calculada da mesma forma que nos exemplos anteriores, obtendo-se:

 $SOTotal = 20,5275.$ 

Com base nos valores (totais ou médias) apresentados nas tabelas anteriores obtemos:

 $SOTrat = 16,3400$  $S0Cultivar = 1,3253$  $SO(S \times C) = 16,3400 - 8,9213 - 1,3253 = 6,0934$  $SQResiduo(b) = 20,5275 - 9,8271 - 1,3253 - 6,0934 = 3,2817$ 

Com todas as  $SO'$ s calculadas podemos montar o quadro de ANOVA final.

| Causa da Variação                                                                                               | g.l. | SQ.              | QM               | F     |  |
|----------------------------------------------------------------------------------------------------|------|------------------|------------------|-------|--|
| Bloco                                                                                                    | 3    | 0,5304           | 0,1768           | 2,82  |  |
| Sistema (S)                                                                                                    | 2    | 8,9213           | 4,4607           | 71,26 |  |
| Resíduo (a)                                                                                                    | 6    | 0.3754           | 0,0626           |       |  |
| (Parcelas)                                                                                                    | (11) | 9,8271           |                  |       |  |
| Cultivar $(C)$                                                                                                  | 2    | 1,3253           | 0,6627           | 3,64  |  |
| Interação S×C                                                                                                   | 4    | 6,0934           | 1,5234           | 8,36  |  |
| Resíduo $(b)$                                                                                                   | 18   | 3,2817           | 0,1823           |       |  |
| Total                                                                                                    | 35   | 20,5275          |                  |       |  |
| $\bar{y}_{\bullet \bullet \bullet} = 4,242 \ t/ha$                                                              |      | $s_a^2 = 0.0626$ | $s_h^2 = 0.1823$ |       |  |
| $CV(a) = 100 \frac{\sqrt{0.0626/4}}{4.242} = 2.95\%$<br>$CV(b) = 100 \frac{\sqrt{0,1823}}{4,242}$<br>$= 10,07%$ |      |                  |                  |       |  |

Quadro de ANOVA do Exemplo 3 - Produção de grãos de milho

#### 1º Teste para a interação:

 $H_0$ : não existe interação entre os níveis dos fatores  $\mathcal S$  e  $\mathcal C$ 

 $H_{\texttt{1}}$ : existe interação entre os níveis dos fatores  $S$  e  $C$ 

Como o valor  $F_{calc} = 8,36$  é superior ao valor  $F_{tab}(4; 18) = 2,93$ , nós rejeitamos  $H_0$ , ao nível de significância de 5% e concluímos que existe interação entre os Sistemas de preparo de solo e as Cultivares.

(1) Desdobramento para comparar as três Cultivares em cada um dos Sistemas de preparo do solo (S1, S2 e S3). Vamos testar:

 $H_{02}$ :  $\mu_A = \mu_B = \mu_C$  $H_{a2}$ : pelo menos duas médias diferem entre si

| Sistema        |                |                |                | Total          |
|----------------|----------------|----------------|----------------|----------------|
| S <sub>1</sub> | $4,425^{(4)}$  | $4,550^{(4)}$  | $5,700^{(4)}$  | $4,892^{(12)}$ |
| S <sub>2</sub> | $4,225^{(4)}$  | $3,500^{(4)}$  | $3,325^{(4)}$  | $3,683^{(12)}$ |
| S <sub>3</sub> | $4,675^{(4)}$  | $3,900^{(4)}$  | $3,875^{(4)}$  | $4,150^{(12)}$ |
| Total          | $4,442^{(12)}$ | $3,983^{(12)}$ | $4,300^{(12)}$ | $4,242^{(36)}$ |

Médias de subparcelas (Sistema  $\times$  Cultivar)

Utilizando a tabela de médias de subparcelas obtemos:

$$
SQCdS_1 = 3.9517 \t SOCdS_2 = 1.8217 \t SOCdS_3 = 1.6550
$$

| F. variação     | g.l. |        | QM     |          |
|-----------------|------|--------|--------|----------|
| Cultivar d.(S1) |      | 3,9517 | 1,9759 | $10,84*$ |
| Cultivar d.(S2) | 2    | 1,8217 | 0,9109 | $5,00*$  |
| Cultivar d.(S3) |      | 1,6550 | 0,8275 | $4.54*$  |
| Residuo(b)      | 18   | 3,2817 | 0,1823 |          |

Quadro de ANOVA auxiliar

**Conclusão:** Como  $F_{calc} > F_{tab}(2,18) = 3,55$  para S1, S2 e S3, rejeitamos  $H_{02}$  e concluímos que a produção média de grãos de pelo menos duas cultivares diferem entre si em cada um dos três Sistemas de preparo do solo.

## Para realizar o teste de Tukey:  $dms = 3.61 \int_{0}^{0.1823}$  $\frac{1}{4}$  = 0,771

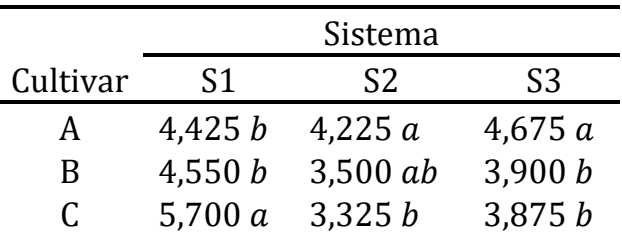

Médias seguidas por letras distintas na mesma coluna diferem entre si pelo teste de Tukey (5%)

Conclusões: A cultivar C apresentou maior produção média de grãos no sistema S1 (Aração) e a cultivar A, no sistema S3 (Subsolagem). Já no sistema S2 (Aração + Gradagem), a produção média da cultivar A só foi melhor que a da cultivar C.

Também podemos apresentar esses resultados do teste de Tukey em gráficos de colunas (se possível, incluir barras de erros).

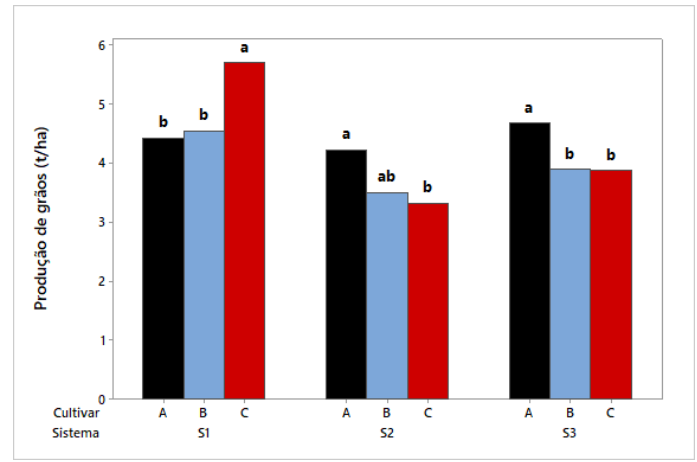

Médias de produção das cultivares em cada sistema de preparo de solo

(2) Desdobramento para comparar os três Sistemas de preparo de solo (primário) para cada uma das Cultivares (secundário):

 $H_{03}$ :  $\mu_{S1} = \mu_{S2} = \mu_{S3}$ 

 $H_{a3}$ : pelo menos duas médias diferem entre si

| Sistema        |                | В              | C              | Total          |
|----------------|----------------|----------------|----------------|----------------|
| S <sub>1</sub> | $4,425^{(4)}$  | $4,550^{(4)}$  | $5,700^{(4)}$  | $4,892^{(12)}$ |
| S <sub>2</sub> | $4,225^{(4)}$  | $3,500^{(4)}$  | $3,325^{(4)}$  | $3,683^{(12)}$ |
| S <sub>3</sub> | $4,675^{(4)}$  | $3,900^{(4)}$  | $3,875^{(4)}$  | $4,150^{(12)}$ |
| Total          | $4,442^{(12)}$ | $3,983^{(12)}$ | $4,300^{(12)}$ | $4,242^{(36)}$ |

Médias de subparcelas (Sistema  $\times$  Cultivar)

Utilizando a tabela de médias de subparcelas obtemos:

$$
SQSdC_A = 0,4067
$$

$$
SQSdC_B = 2,2467
$$

$$
SQSdC_C = 12,3650
$$

$$
Com s_a^2 = 0,0626, s_b^2 = 0,1823, n_a = 6 e n_b = 18, \text{ temos que:}
$$

$$
QMResiduo^{(*)} = \frac{1}{3}[0,0626 + (3-1)0,1823] = 0,1424
$$

$$
n^* = \frac{[0,0626 + (3-1)0,1823]^2}{\frac{(0,0626)^2}{6} + \frac{[(3-1)0,1823]^2}{18}} = \frac{0,1825}{0,0080}
$$

$$
= 22,81 \cong 23 \text{ graus de liberdade}
$$

| F. variação     | g.l. | SQ      | QM     | F         |
|-----------------|------|---------|--------|-----------|
| Sistema $d(A)$  |      | 0,4067  | 0,2034 | $1.43$ ns |
| Sistema d.(B)   |      | 2,2467  | 1,1234 | $7.89*$   |
| Sistema $d(G)$  |      | 12,3650 | 6,1825 | $43.42*$  |
| $Residuo^{(*)}$ | 23   |         | 0.1424 |           |

Quadro de ANOVA auxiliar

 $F_{tah}(2; 23) = 3,42$ 

A hipótese  $H_{03}$  não é rejeitada para a cultivar A, indicando que para esta cultivar, as produções médias de grãos nos três sistemas são iguais. Já para as cultivares B e C, o teste F indica que pelos menos dois sistemas apresentam produções médias distintas.

Vamos comparar as produções médias dos três sistemas para as cultivares B e C com o teste de Tukey:

$$
dms = 3.53 \sqrt{\frac{0.1424}{4}} = 0.666
$$

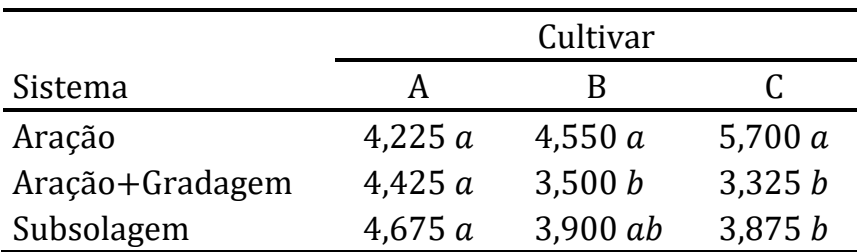

Médias seguidas por letras distintas na mesma coluna diferem entre si pelo teste de Tukey (5%)

#### Conclusões:

- A Aração foi o sistema que apresentou uma maior produção média para a cultivar C.
- Para a cultivar B a Aração apresentou uma maior produção média que Aração+Gradagem.
- Já para a cultivar A os três sistemas proporcionaram a mesma produção média de grãos.

Também podemos apresentar os resultados dos testes de Tukey em um gráfico de colunas.

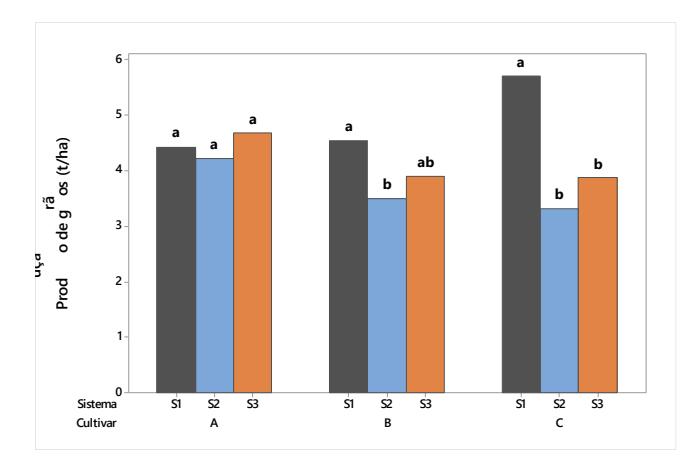

Médias de produção dos sistemas de preparo de solo em cada cultivar

Exercício. Experimentos em que se avalia uma variável resposta ao longo do tempo nas mesmas unidades experimentais são chamados experimentos longitudinais ou experimentos com medidas repetidas no tempo.

Os dados gerados por esses experimentos podem ser analisados como de um experimento em parcelas subdivididas (no tempo).

Um experimento foi conduzido para estudar o efeito de 3 diferentes drogas no batimento cardíaco de bovinos de corte. Depois de administrada cada droga, o número de batimentos cardíacos de cada animal foi medido de 5 em 5 minutos durante 20 minutos.

Admitiu-se um delineamento casualizado em blocos com 8 repetições por tratamento e um esquema de parcelas subdivididas no tempo, onde droga (D, com os níveis D1, D2 e D3) é o tratamento primário aplicado às parcelas e tempo (T, com os níveis 5, 10, 15 e 20 minutos) é o tratamento secundário associado às subparcelas.
As  $SO's$  e algumas informações sobre os números de graus de liberdade são apresentadas no quadro de ANOVA:

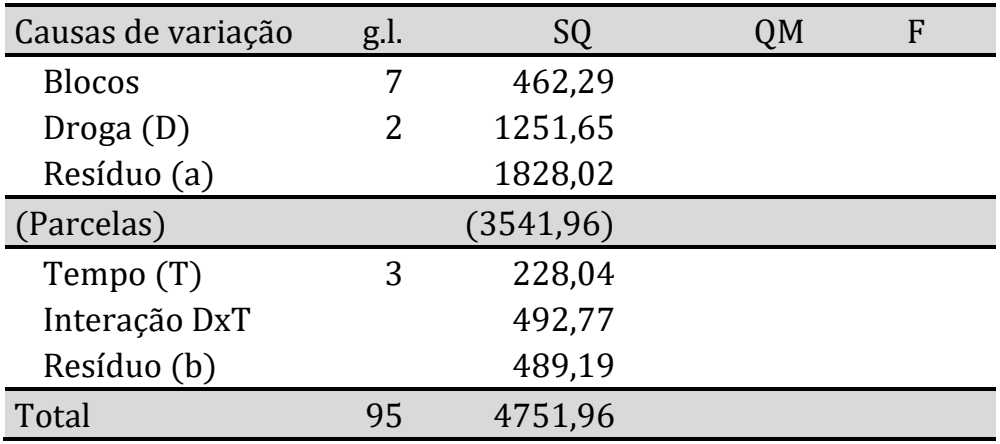

## Pede-se:

- a) Desenhe um croqui do experimento, complete o quadro de ANOVA, realize os testes de hipóteses que julgar necessário e comente sobre os resultados obtidos.
- b) Calcule os CV´s e comente.
- c) Se a interação  $D \times T$  resultar significativa, realize o desdobramento visando comparar os tempos em cada uma das drogas. A seguir, faça um estudo completo de regressão, separado para cada droga, para explicar a variação do número de batimentos em função do tempo após a administração da droga.
- d) Verifique se há diferença entre as médias do número de batimentos das três drogas somente no final do experimento (Tempo = 20 minutos). Depois do teste F, se necessário, compare as médias usando o teste de Tukey.

Utilize as informações da tabela seguinte que apresenta os totais de batimentos por droga e por tempo.

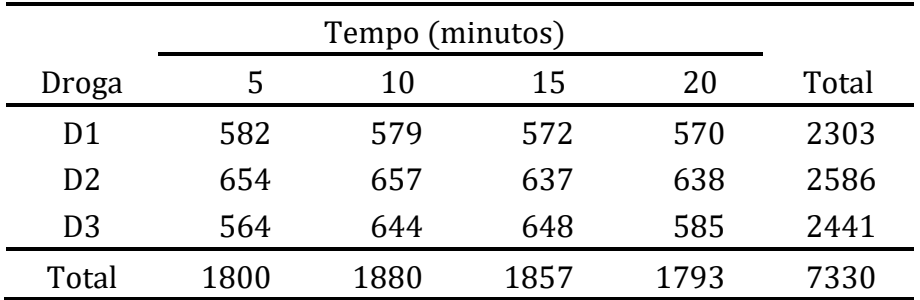

Totais do número de batimento por tempo e por droga